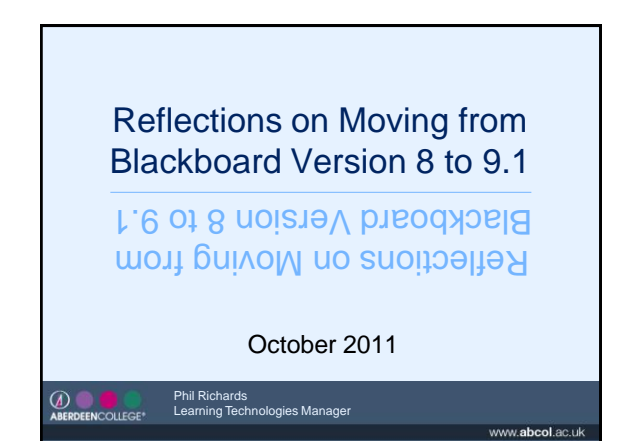

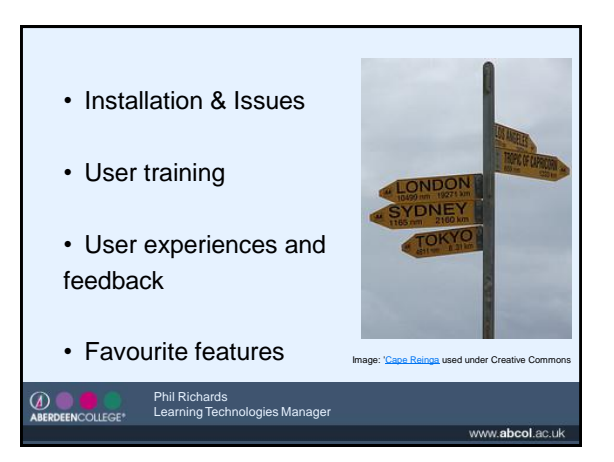

### Installation & Issues • Installed 9.1SP 5 – not time to test SP6 • Detailed testing from February paid off – no issues with upgrade itself • System seems slower • Two complete outages • Snapshot issues • QMP upgrade – ongoing issues • Blackboard Support – prompt and effective  $\circledcirc$ Phil Richards Learning Technologies Manager **NCOLLEGE** www.**abcol**.ac.uk

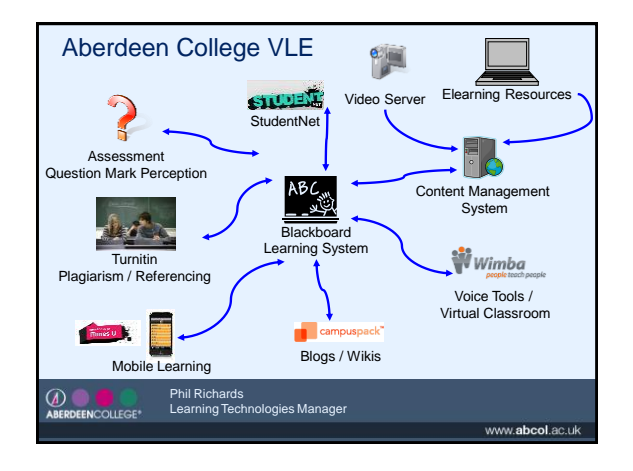

# Watch Out!

- HTML included in menu links can disable edit functionality
- HTML in Announcement header can break the tool!
- Turn off the VTE before using Iframes in items
- CopyInto tool disabled some course tools

www.abcol.ac.uk

• [Known Issues list](http://abcol-ac-uk.campuspack.eu/Users/Phil.Richards/Blackboard_9.1_Helpdesk/Known_Issues)

### ABERDEENCOLLEGE Phil Richards Learning Technologies Manager

# User Training

- Drip feeding [newsletters,](http://equella.abcol.ac.uk/Abcol/items/ad753239-41df-17aa-3736-3953d4224aef/1/Issue 10 March 2011.zip/vle_newsletter.html) college update, core brief
- Representatives from all staff teams face to face briefing / workshops – June and August. [Updated workbooks](http://abcol-ac-uk.campuspack.eu/Users/Phil.Richards/Blackboard_9.1_Helpdesk/Blackboard_Workbooks)
- [Online Helpdesk](http://abcol-ac-uk.campuspack.eu/Users/Phil.Richards/Blackboard_9.1_Helpdesk/Welcome) using many Blackboard created clips
- [Student Induction in August](http://equella.abcol.ac.uk/Abcol/items/28482240-6310-53fb-b80b-f94bbbd9b222/1/Blackboard Learn 9.1 Learner Induction 2011/player.html)

#### **ABERDEENCOLLEGE<sup>®</sup>** Phil Richards Learning Technologies Manager

www.abcol.ac.uk

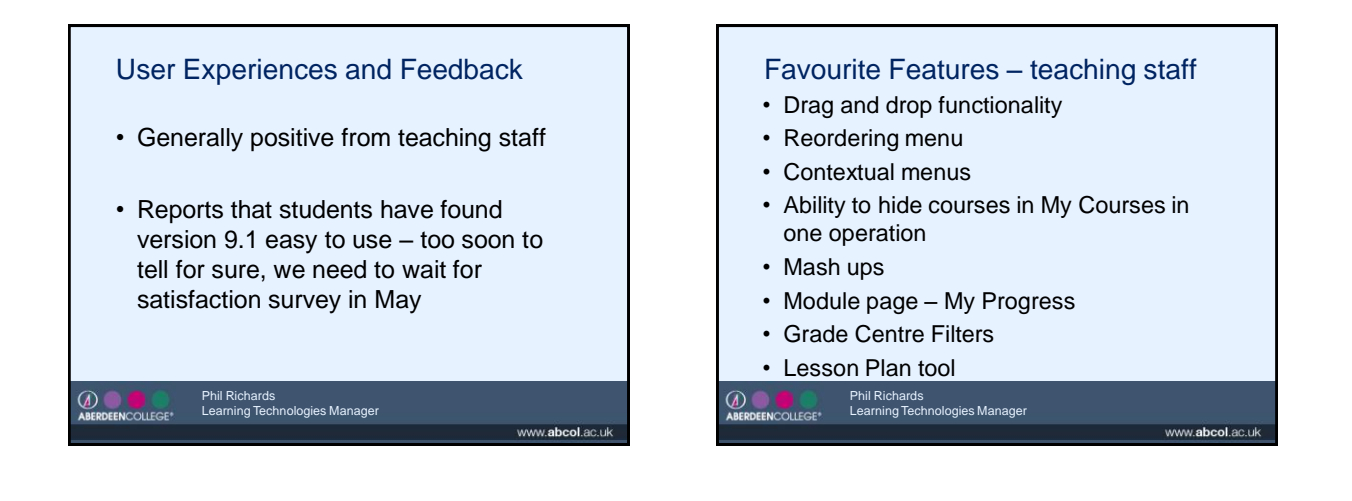

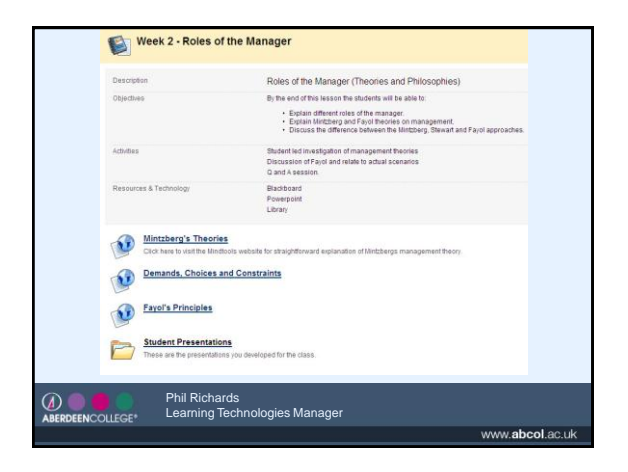

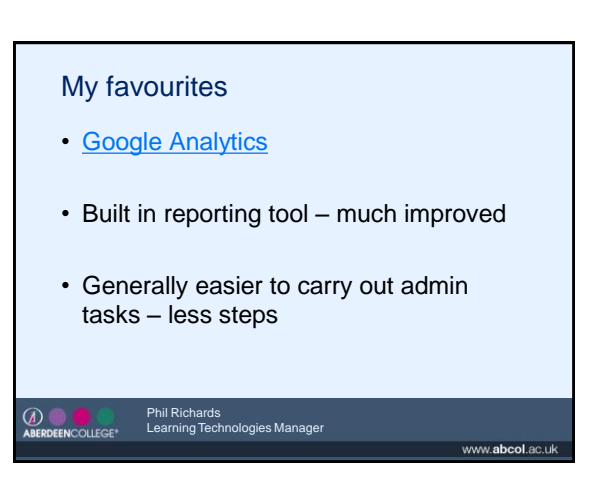

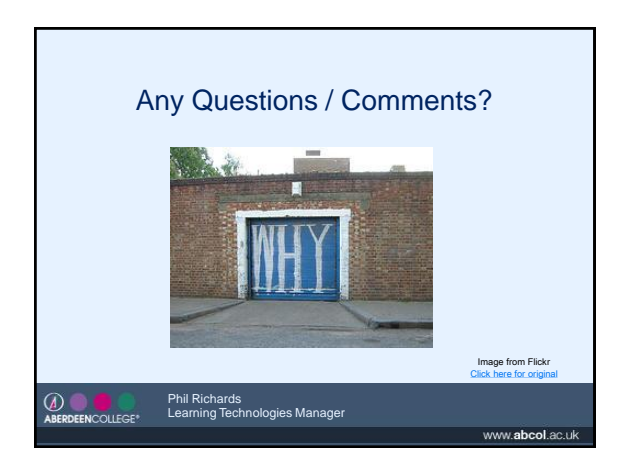